### 合肥城建发展股份有限公司

# 关于召开 2019 年第二次临时股东大会的通知

## 本公司及董事会全体成员保证公告内容真实、准确和完整,并对公告中的 虚假记载、误导性陈述或者重大遗漏承担责任。

根据《公司法》、《证券法》、《深圳证券交易所股票上市规则》及《公司 章程》的有关规定,合肥城建发展股份有限公司(以下简称"公司")第六届董 事会第三十三次会议审议通过,公司拟定于2019年3月25日召开公司2019年第二 次临时股东大会(以下简称"本次股东大会"),审议董事会、监事会提交的相 关议案。现将召开本次股东大会的有关事项通知如下:

#### 一、召开会议的基本情况

1、股东大会届次:2019年第二次临时股东大会

2、股东大会的召集人:公司董事会

3、会议召开的合法、合规性:董事会召集召开本次股东大会会议符合《公 司法》、《证券法》、《深圳证券交易所股票上市规则》等有关法律、法规以及 公司《章程》的规定。

4、会议召开的日期、时间

(1)现场会议召开时间:2019年3月25日(星期一)15:30;

(2)网络投票时间:2019年3月22日15:00—2019年3月25日15:00;

其中:①通过深圳证券交易所交易系统进行网络投票的时间为:2019年3月 25日上午9:30—11:30,下午13:00—15:00;② 通过深圳证券交易所互联网投票 系统投票的时间为:2019年3月22日15:00—2019年3月25日15:00。

5、股权登记日时间:2019年3月20日(星期三)。

6、会议的召开方式:现场投票表决与网络投票相结合方式。公司将通过深

圳证券交易所交易系统和互联网投票系统(http://wltp.cninfo.com.cn)向公 司股东提供网络形式的投票平台,股东可以在网络投票时间内通过上述系统行使 表决权。

7、现场会议召开地点:安徽省合肥市潜山路100号琥珀五环国际A座十四楼 会议室。

8、参加会议方式:同一表决权只能选择现场、网络或其他表决方式中的一 种;同一表决权出现重复表决的,以第一次投票结果为准。

9、出席对象:

(1)截至2019年3月20日下午深圳证券交易所收市后,在中国证券登记结算 有限责任公司深圳分公司登记在册的本公司全体股东。所有股东均有权出席股东 大会,股东可以委托代理人出席会议和参加表决,该代理人可以不必是公司股东;

(2)公司董事、监事及高级管理人员;

(3)公司聘请的见证律师。

#### 二、会议审议事项

(一)本次股东大会审议的议案为:

1、审议《关于修订公司章程部分条款的议案》;

2、审议《关于对外投资暨关联交易的议案》。

根据《上市公司股东大会规则(2014 年修订)》的规定,对影响中小投资者 (是指除公司的董事、监事、高级管理人员及单独或者合计持有公司 5%以上股 份股东以外的其他股东)利益的重大事项,公司将对中小投资者的表决单独计 票,并将计票结果公开披露。

(二)上述议案已经公司 2019 年 3 月 7 日召开的第六届董事会第三十三次 会议和第六届监事会第二十二次会议审议通过,具体内容详见巨潮资讯网 (http://www.cninfo.com.cn)及《证券时报》刊登的相关内容。

#### 三、现场会议登记方式

1、登记方式:

(1)法人股东应持股东账户卡、持股凭证、营业执照复印件、法定代表人 授权委托书或法人代表证明书及出席人身份证办理登记手续。

(2)自然人股东须持本人身份证、持股凭证、证券账户卡;授权委托代理 人持身份证、持股凭证、授权委托书(附件)、委托人证券账户卡和委托人身份 证办理登记手续。

(3)异地股东可将本人身份证、持股凭证通过信函或传真方式登记,传真 方式请注明"证券部"收。

2、登记时间:2019年3月21日-22日(上午8:30-11:30,下午14:30-17:30)。

3、登记地点及授权委托书送达地点:安徽省合肥市潜山路100号琥珀五环国 际A座十一楼1103室合肥城建发展股份有限公司证券部

邮政编码:230031

联系人: 田峰

电 话:0551-62661906

传 真:0551-62661906

会务事项咨询:联系人:田峰;联系电话:0551-62661906

#### 四、网络投票具体操作流程

本次股东大会向全体股东提供网络形式的投票平台,股东可以通过深交所交 易系统或互联网投票系统(http://wltp.cninfo.com.cn)参加网络投票。

(一)采用交易系统投票的操作流程

1、通过深圳证券交易所交易系统进行网络投票的具体时间为2019年3月25 日上午9:30—11:30,下午13:00—15:00。

2、投票期间,交易系统将挂牌一只投票证券,股东以申报买入委托的方式 对表决事项进行投票。

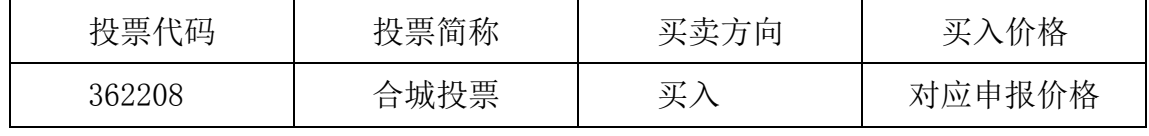

3、股东投票的具体程序:

(1)输入买入指令;

(2)输入投票代码 362208

(3)输入对应申报价格:在"买入价格"项下输入对应申报价格;

(4)输入委托股数,表决意见;

(5)确认投票委托完成。

4、计票规则:

(1)在计票时,同一表决只能选择现场和网络投票中的任意一种表决方式。 如果同一股份通过现场和网络重复投票,以现场投票为准;如果网络投票中重复 投票,将以第一次投票结果为准进行统计。

在委托价格项下填写议案序号,100.00元代表总议案,1.00元代表议案一, 2.00元代表议案二,以此类推,本次股东大会所有议案对应的申报价格为:

| 议案序号 | 议案名称              | 委托价格 |
|------|-------------------|------|
| 总议案  |                   | 100  |
| 议案1  | 《关于修订公司章程部分条款的议案》 | 1.00 |
| 议案2  | 《关于对外投资暨关联交易的议案》  | 2.00 |

(2)在"委托股数"项下填报表决意见。表决意见对应的申报股数如下

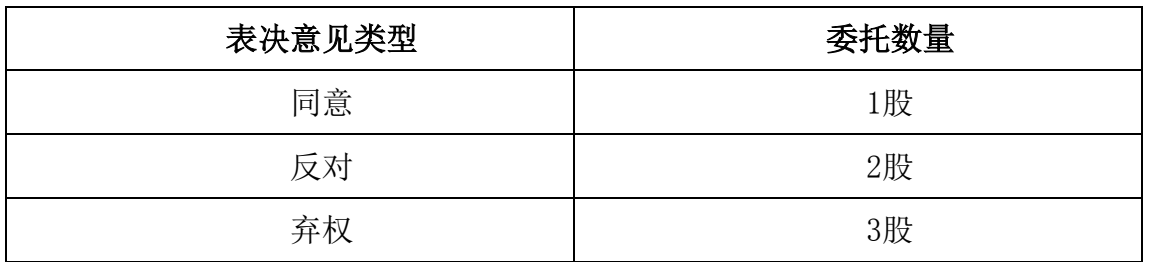

(3)确认投票委托完成。

5、注意事项:

(1)网络投票不能撤单;

(2)对同一表决事项的投票只能申报一次,多次申报的以第一次申报为准;

(3)同一表决权既通过交易系统又通过网络投票,以第一次投票为准;

(4)如需查询投票结果,请于投票当日下午18:00以后登录深圳证券交易所互 联网投票系统(http://wltp.cninfo.com.cn),点击"投票查询"功能,可以 查看个人网络投票结果,或通过投票委托的证券公司营业部查询。

(二)采用互联网投票操作流程

1、股东获取身份认证的具体流程:按照《深圳证券交易所投资者网络服务 身份认证业务实施细则》的规定,股东可以采用服务密码或数字证书的方式进行 身份认证。

(1)申请服务密码的流程:

登陆网址: http:// wltp.cninfo.com.cn 的"密码服务专区"; 填写"姓 名"、"证券账户号"、"身份证号"等资料,设置6-8位的服务密码:如申请 成功,系统会返回一个4位数字的激活校验码。

(2)激活服务密码:

股东通过深交所交易系统比照买入股票的方式,凭借"激活校验码"激活服 务密码。

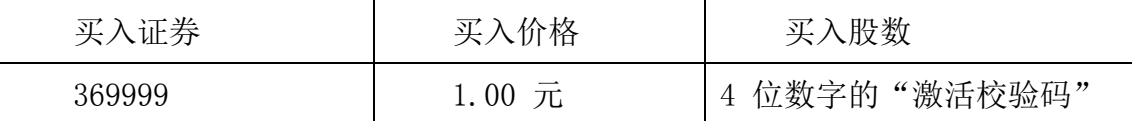

该服务密码需要通过交易系统激活后使用。如服务密码激活指令上午11:30 前发出的,当日下午13:00即可使用;如服务密码激活指令上午11:30后发出的, 次日方可使用。服务密码激活后长期有效,在参加其他网络投票时不必重新激活。 密码激活后如遗失可通过交易系统挂失,挂失后可重新申请,挂失方法与激活方 法类似。申请数字证书的,可向深圳证券信息公司或其委托的代理发证机构申请。 咨询电话:0755-82083225/82083226/82083227。

2、股东根据获取的服务密码或数字证书登录网址 http://wltp.cninfo.com.cn 进行互联网投票系统投票。具体操作办法:

(1)登录 http://wltp.cninfo.com.cn,在"上市公司股东大会列表"选择 "合肥城建发展股份有限公司2019年第二次临时股东大会投票";

(2) 进入后点击"投票登录",选择"用户名密码登陆",输入您的"证券 账户号"和"服务密码": 已申领数字证书的投资者可选择 CA 证书登录:

(3)进入后点击"投票表决",根据网页提示进行相应操作;

(4)确认并发送投票结果。

3、投资者通过深圳证券交易所互联网投票系统进行网络投票的起止时间为 2019年3月22日下午15:00至2019年3月25日下午15:00的任意时间。

#### 五、其他注意事项

1、本次股东大会的现场会议会期半天,出席会议的股东住宿、交通费用自

理。

2、网络投票期间,如网络投票系统遇突发重大事件的影响,则本次股东大 会的进程按当日通知进行。

特此通知。

合肥城建发展股份有限公司董事会

### 二〇一九年三月七日

附件:

#### 授 权 委 托 书

兹授权委托 布尔卡尔夫(女士)代表本人/本公司出席合肥城建发 展股份有限公司2019年第二次临时股东大会,并代表本人依照以下指示对下列议 案进行表决。若委托人没有对表决权的形式、方式做出具体指示,受托人可行使 酌情裁量权,以其认为适当的方式投票同意、反对或弃权。

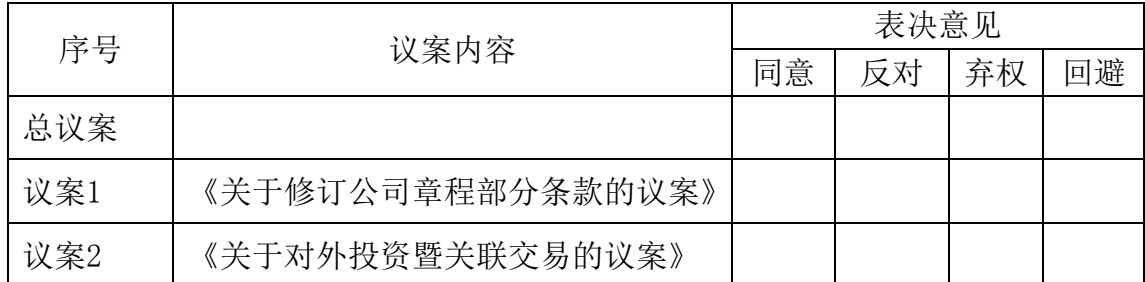

委托人(签字): 受托人(签字):

身份证号(营业执照号码): 受托人身份证号:

委托人持有股数:

委托人股东账号:

委托书有效期限:

签署日期:2019年 月 日

附注: 1、请在"同意"、"反对"、"弃权"任何一栏内打"√";

2、授权委托书剪报、复印或按以上格式自制均有效;单位委托须加盖单位公章。